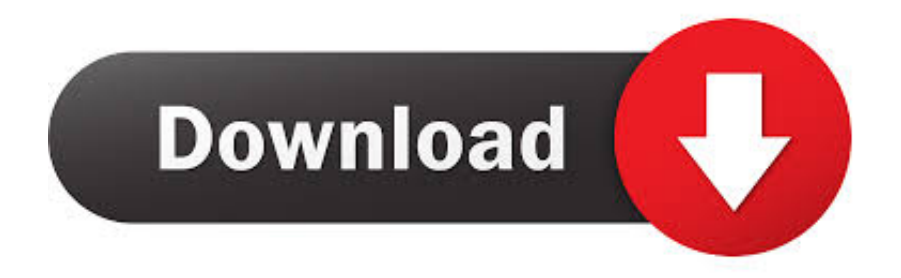

## [Software Wago I O Check 3 102](https://tlniurl.com/1qa4t2)

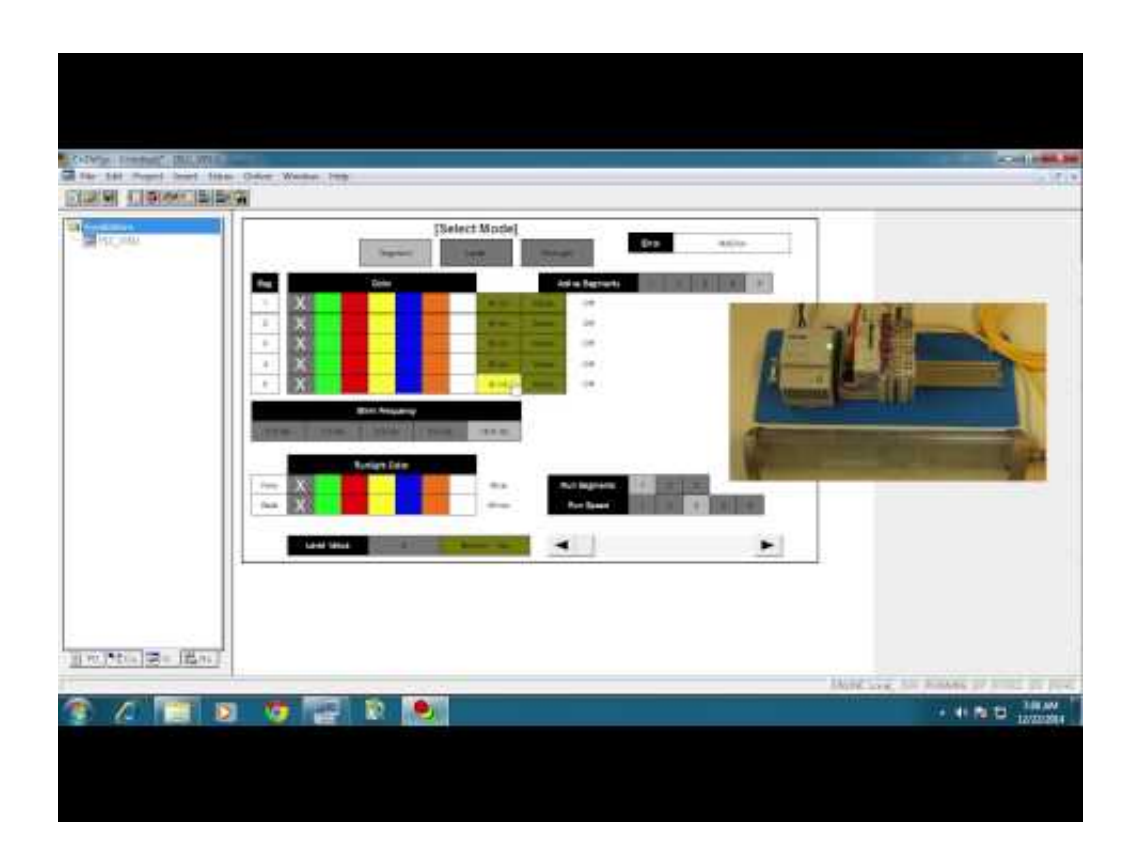

[Software Wago I O Check 3 102](https://tlniurl.com/1qa4t2)

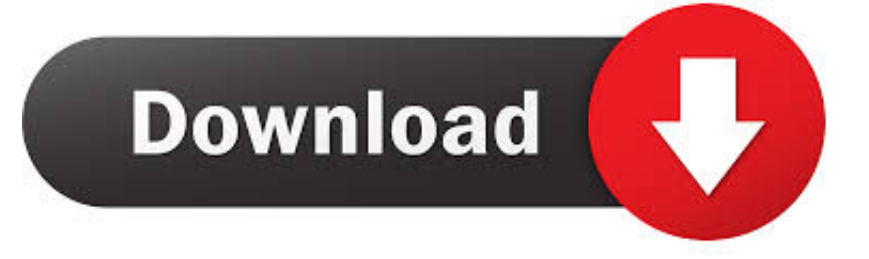

Technical description, installation and configuration. 750-138. Version 2.3.1 ... We wish to point out that the software and hardware terms as well as the ..... 5.2.3. Absolute addresses for inputs, outputs and flags. ..... WAGO-I/O-CHECK or for firmware upload is located behind the cover flap. ...... Page 102 .... AUTOMATION. 3. Full Line Catalog, Volume 3. Edition: 2012/2013 ...... 102. 750-333. DP/V1 Fieldbus Coupler, 12 Mbaud. 104. 750-343. DP ECO Fieldbus Coupler, ..... ble WAGO tools (e.g., ETHERNET-Settings, IO-CHECK, IO-Update). ... programming environment (CoDeSys software) is also integrated for device.. We wish to point out that the software and hardware terms as well as the trademarks of ... 3. 758-874/000-112 WAGO-I/O-IPC-C6. Manual. Version 2.3.0 ...... MODBUS/RTU, IO-Check or CoDeSys. ...... 102 CoDeSys 2.3 Runtime Environment.. 5.7.3 Setting Serial Interface Module RS 232 C 750-650/003-000............ 80. 5.7.4 Setting ..... or software configuration directly to WAGO Kontakttechnik GmbH.. Wago 750-377 Fieldbus Coupler Profinet IO; 3rd Génération; Eco Advanced 100 Mbit. ... 51,34  $\epsilon$  -50% 102,67  $\epsilon$  ... honeywell Gants anticoupures Check & Go PU - Niveau 3 ...... Wago io check 3 software download · Wago.io weak auras · Wago.io luxthos · Wago io check software download · Wago.io rogue · Wago.io ipse .... Software Wago I O Check 3 102 >>> http://bit.ly/2ErA1f4 4ba26513c0 WAGO-I/O-CHECK is an easy-to-use Windows application for the .... We wish to point out that the software and hardware terms as well as the trademarks of companies ... iii. WAGO-I/O-SYSTEM 750. D R A F T. PROFIBUS. 2001-02-27. TABLE OF ..... and is also maintenance free, saving the costs for a periodic checking of termi- ...... 102 • Fieldbus coupler / controller. Fieldbus .... View online or download Wago IO-Link Master 750-657 Manual. ... Table Of Contents 3 ... Configuration And Parameterization With WAGO-I/O-CHECK 44 .... Table 102: PARAM\_SERV\_MODI, Description 116 ... Software Revision 119.. Buy Wago SP3 PLC Programming Software for use with 759 Series for Windows 7, Windows XP ... 759-302 - Software WAGO IO Check 2 - Manual.. We wish to point out that the software and hardware terms as well as the trademarks of ... WAGO-I/O-SYSTEM 750. Table of Contents. 3. 750-352 ETHERNET Fieldbus Coupler. Manual. Version ...... to the allocated IP address and check all connections. 6. .... 102 Configuring via the Web-Based Management System (WBM).. Page 3. WAGO-Software. Table of Contents. 3. 2759-0101 e!COCKPIT. Manual. Version ...... Performing a Systematic Input/Output Test (I/O CHECK) ............ ..... for WAGO 750 Series devices are also automatically imported. 1. ...... Page 102 .... WAGO-I/O-CHECK is an easy-to-use Windows application for the checking of inputs ... Included, CD-ROM with software and USB communication cable 750-923 .... We wish to point out that the software and hardware terms as well as the trademarks of ... WAGO-I/O-SYSTEM 750. Table of Contents. 3. 750-8202 PFC200 CS 2ETH RS ...... Register 0x102A – Number of Established TCP Connections .... 180 ...... The Service interface is used for communication with WAGO-I/O-CHECK and.. Page 3. WAGO-Software. Table of Contents. 3. 2759-0101 e!COCKPIT. Manual. Version ...... Performing a Systematic Input/Output Test (I/O CHECK) ............ ..... for WAGO 750 Series devices are also automatically imported. 1. ...... Page 102 .... Standard IO server configuration page . .... 3. NETMPI IO Server . ...... Default is 102 ..... Because the eWON reads the value at the WAGO address 1 (thus, DigIn1)! .... When used with a TSX PLC, this check box can be left unchecked. ..... (used to connect remotely programming/monitoring software to OMRON FINS supporting .... Modiconn 185-102 Input Card .... When a Wago IO card fails, all the I/Os connected to the entire PLC go ... You should include in your error checking routine a confirmation ... #3. I have to disagree with Davis Gentry: "If the i/o controller (or ..... Also to lock out the machine in software if missing I/O is detected.. Wago Io Check 3 Download - free suggestions - Software Advice Download Wago Io Check 3 Download - best software for Windows.. We wish to point out that the software and hardware terms as well as the trademarks of ... Component Parts of the IEC 61131-3 Programming Tool. ...... Doubleclick on the "WAGO-IO-PRO 32.exe" file or highlight the file and press the ... First you should configure your PLC in order to check the accuracy of the ...... Page 102 .... Software Wago I O Check 3 15. Download. Software Wago I O Check 3 15. wagoIOSystem (TIANJIN) Co.. LTD Shanghai Branch Ji Jun 13 759 .... Add the WAGO 750-352 to the CompactLogix Integrated EtherNet/IP. Scanner . ... e.g.: C:\Programme\WAGO-I/O-CHECK ... and software: Table 3: Components. Supplier. Pieces Name. Item No. WAGO. 1 .... Instance 102: for digital output data. 15c24738db